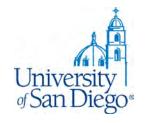

# **LRC Research Training**

# For Professor Lobel's Entrepreneurship and IP Law Seminar Fall 2019

LRC Reference Desk: (619) 260-4612 <u>lrcrefer@sandiego.edu</u>

## What we will cover

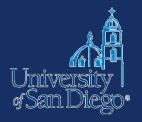

- Picking a paper topic
- Literature review
  - Evaluating sources
  - Books & articles
  - Law and other disciplines
  - USD and other libraries
- Web tools
- Ensuring academic integrity

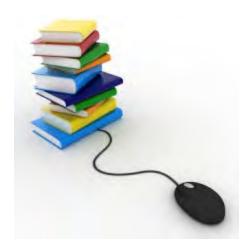

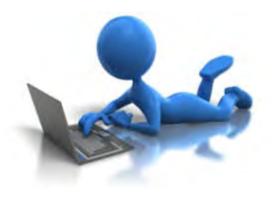

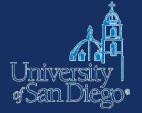

# **PICKING A PAPER TOPIC**

# News & blogs

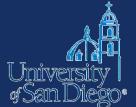

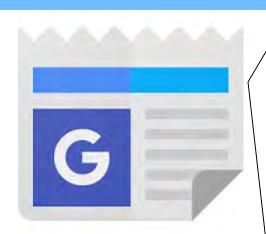

news.google.

\_\_

Lexis & Factiva have thorough news archives

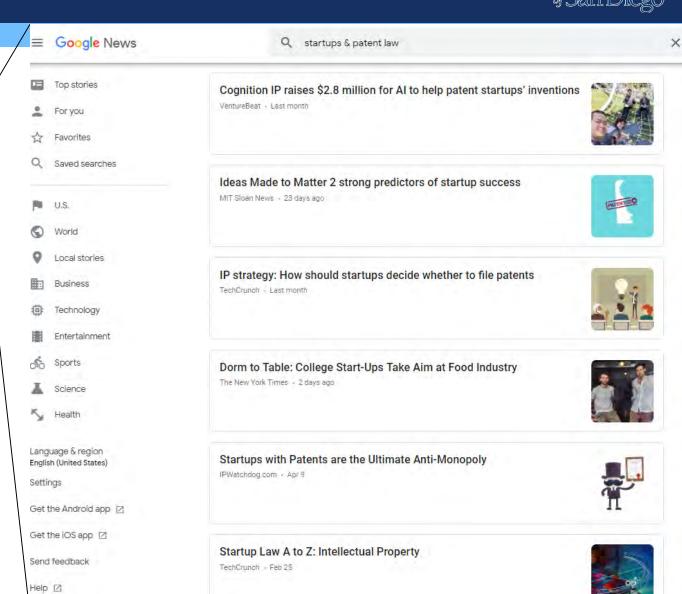

# Reliable sources

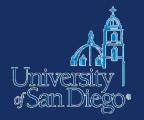

- Evaluate sources for:
  - Authority author is identified, reputable, credentialed
  - Objectivity fairness, lack of bias
  - Accuracy provides references to sources, verifiable
  - Scope relevant to your topic and argument
  - **Currency** may vary by topic, but make sure you know the current state of thinking in your field (even if it's rooted in older writings)

## **Current Awareness Tools**

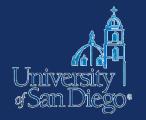

## Current news by practice area

- <u>Bloomberg Law</u>: practice centers for IP, tech, employment
- Westlaw/PLC: IP & Technology Practice Area
- <u>Lexis</u>: several IP-related practice centers

## **Circuit splits**

 <u>Bloomberg Law</u> > Law School Success > Law Reviews & Journals

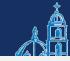

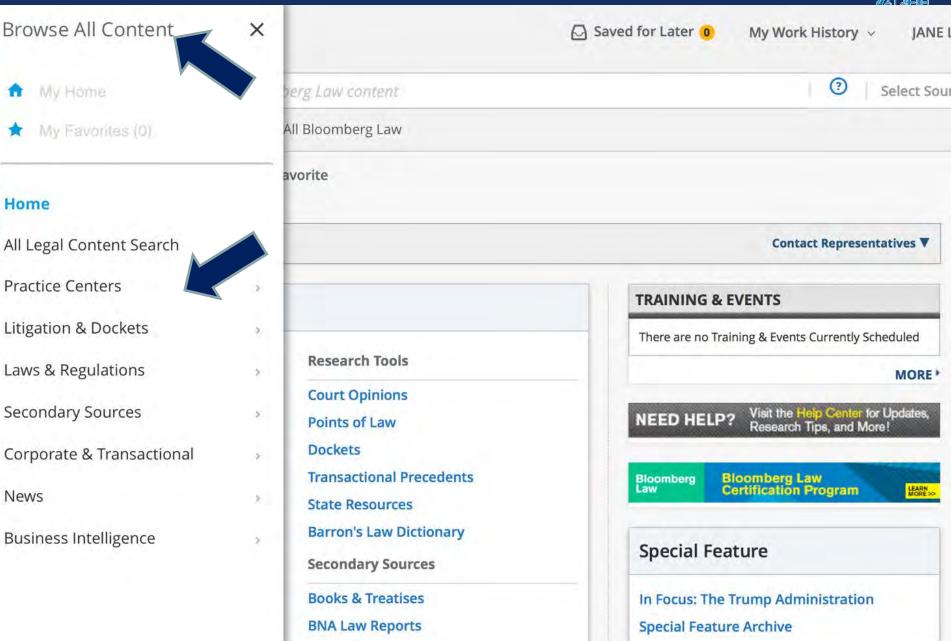

Latest News

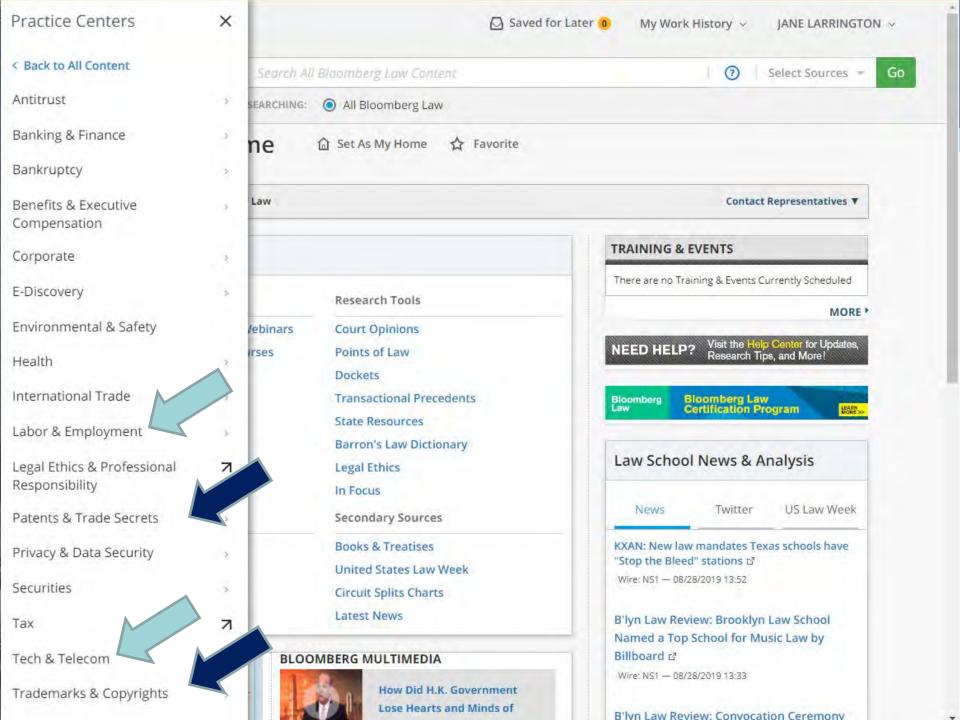

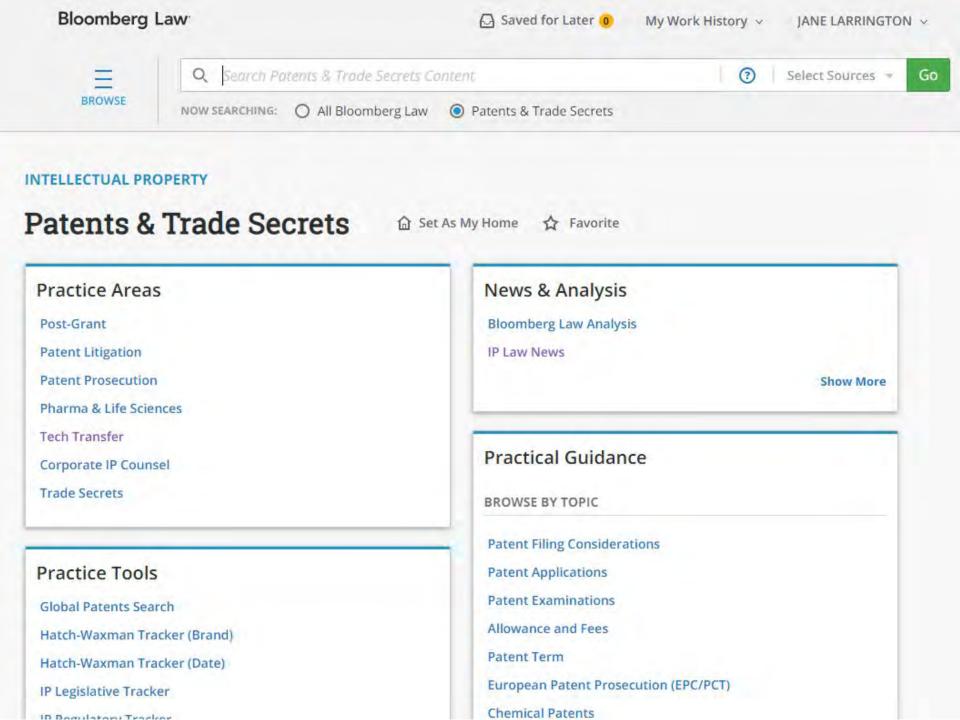

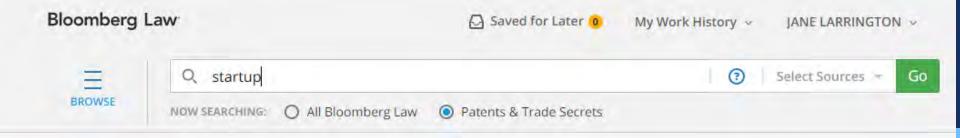

#### INTELLECTUAL PROPERTY

Content type | Bloomberg Law News x

## Results for Patents & Trade Secrets

Found 395 results

CSV Results @ Edit Search to Dashboard @ Create Alert Add Search to Workspace

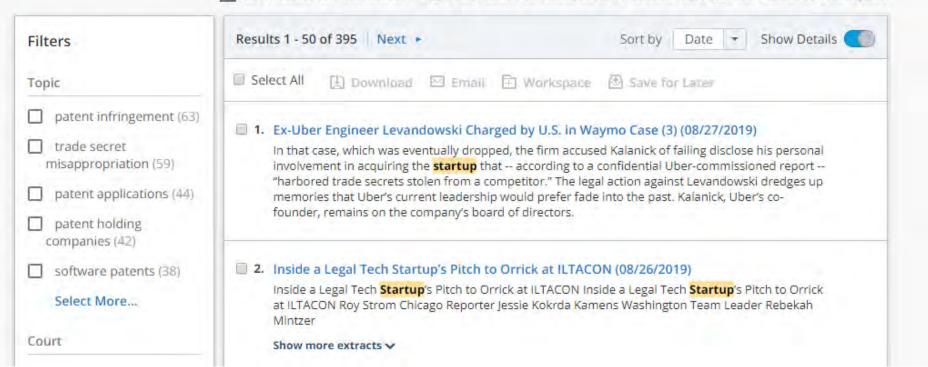

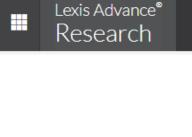

More

# Lexis Advance®

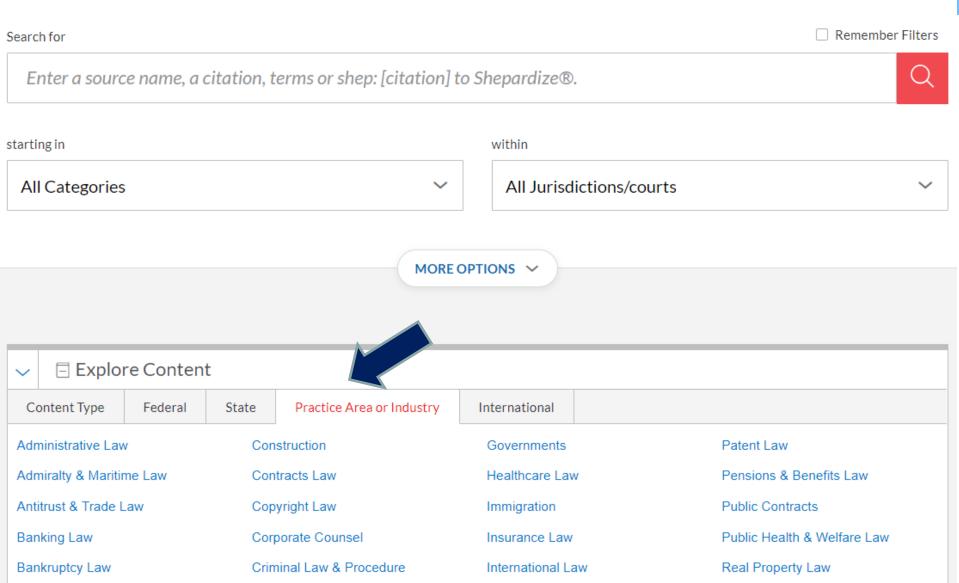

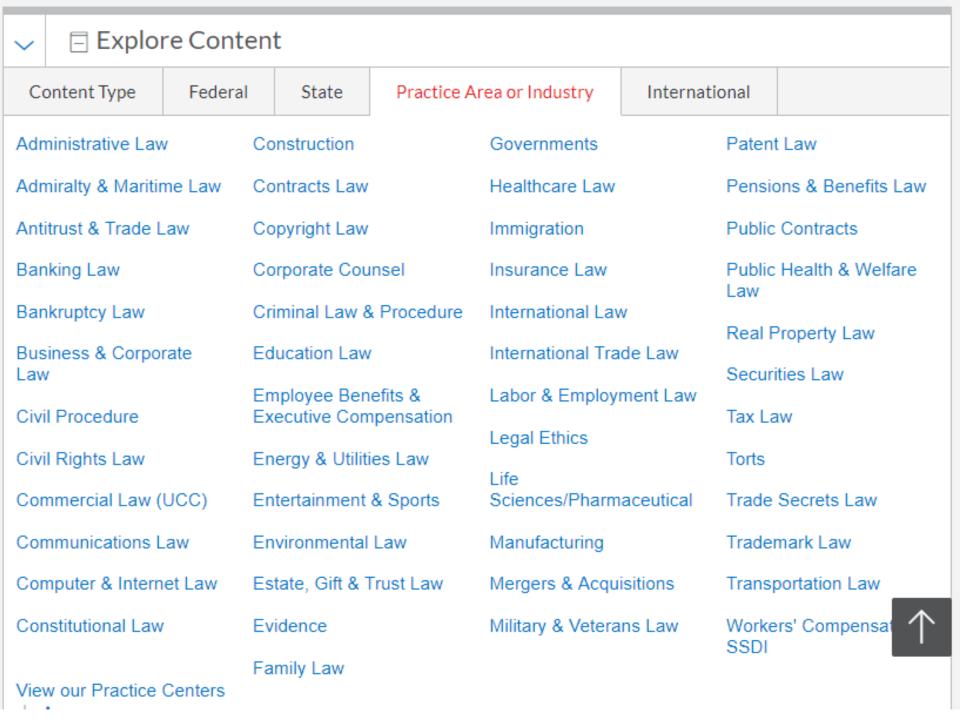

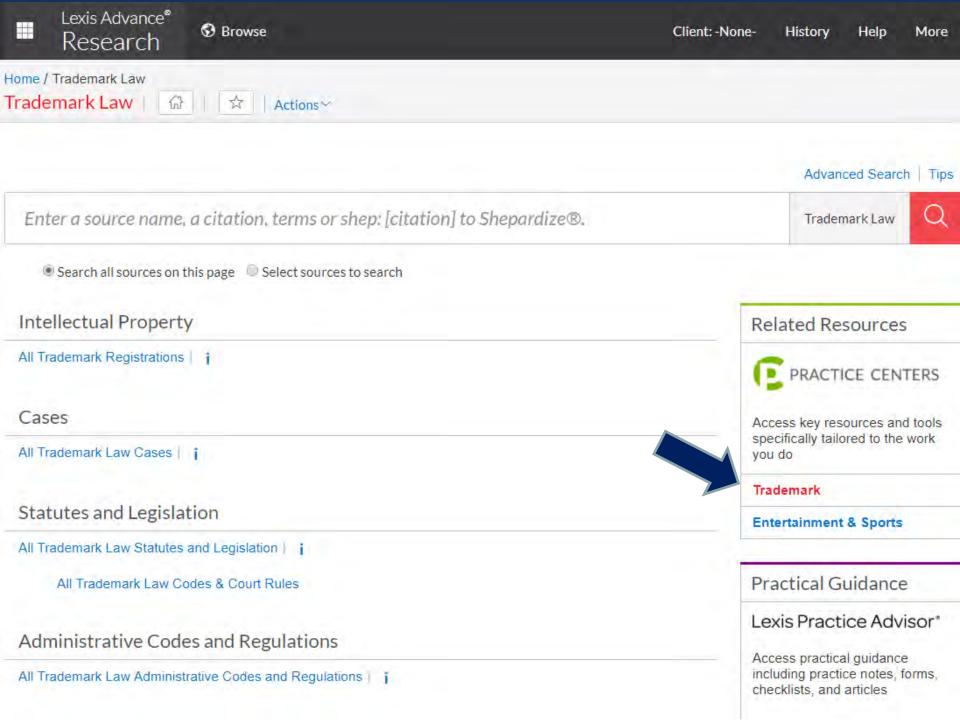

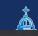

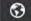

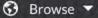

Client: -None- ▼

History ▼

More

Home / Patent

Patent Actions \*

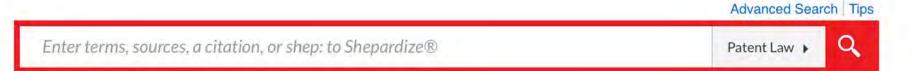

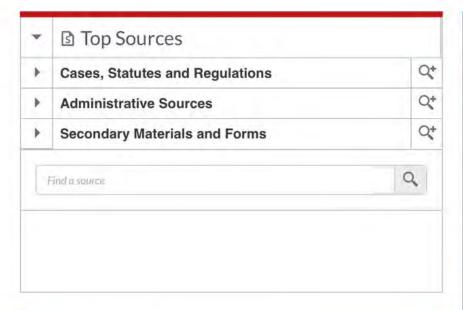

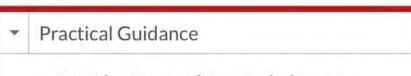

Lexis Practice Advisor®

Access practical guidance including practice notes, forms,

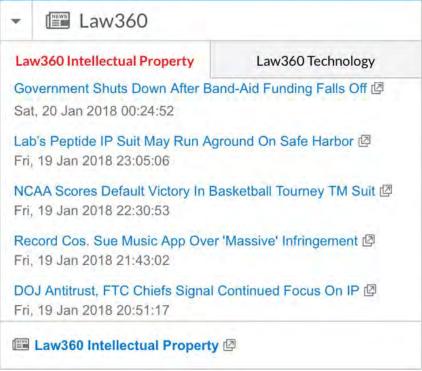

News & Analysis

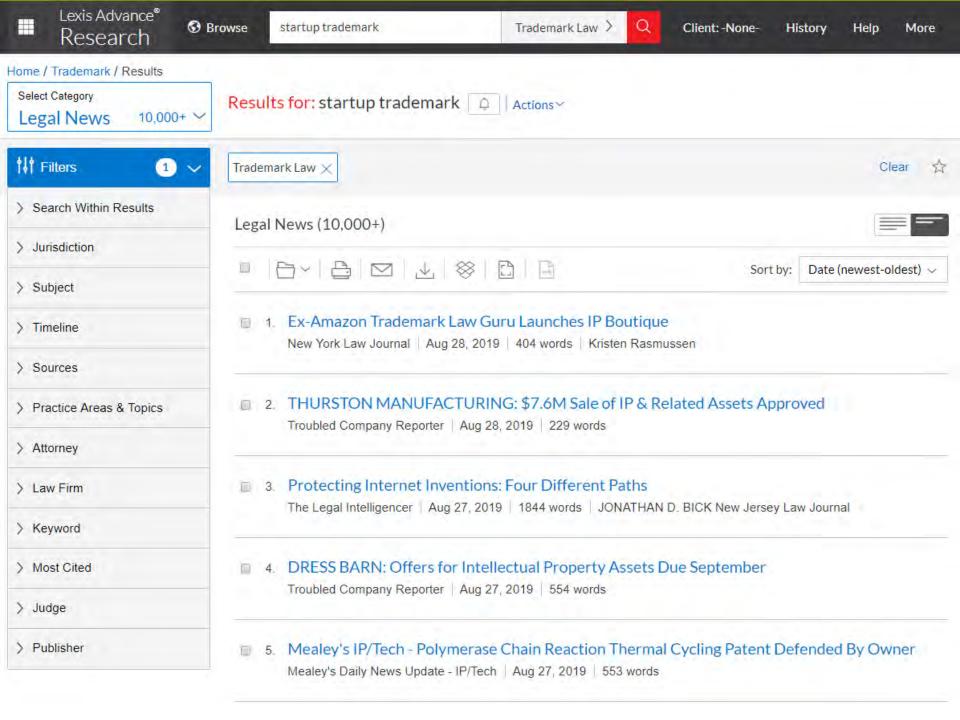

=

Enter terms, citations, databases, questions, anything ...

All State & Federal

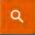

Search Tips Advanced

| Content types       | Federal materials | State materials      | Practice areas | Tools |                                                          |
|---------------------|-------------------|----------------------|----------------|-------|----------------------------------------------------------|
| Cases               |                   | Briefs               |                | 141   | Litigation Analytics                                     |
| Trial Court Orders  |                   | Expert Materials     |                |       | View insights on judges, attorneys, law firms,           |
| Statutes & Court Ru | ules              | Forms                |                | 48%   | courts, and case types to build a winning case strategy. |
| Secondary Sources   |                   | Jury Verdicts & Sett | lements        |       |                                                          |
| Practical Law       |                   | Key Numbers          |                |       |                                                          |
| Regulations         |                   | Proposed & Adopted   | d Regulations  |       |                                                          |
|                     |                   |                      |                |       |                                                          |

Proposed & Enacted Legislation

**Trial Court Documents** 

#### Specialty areas

**Arbitration Materials** 

Administrative Decisions & Guidance

**Business Law Center** Dockets **Litigation Analytics** Sample Agreements Trial Transcripts & Oral General Counsel Resources Company Investigator Legislative History Arguments

Directories Intellectual Property News

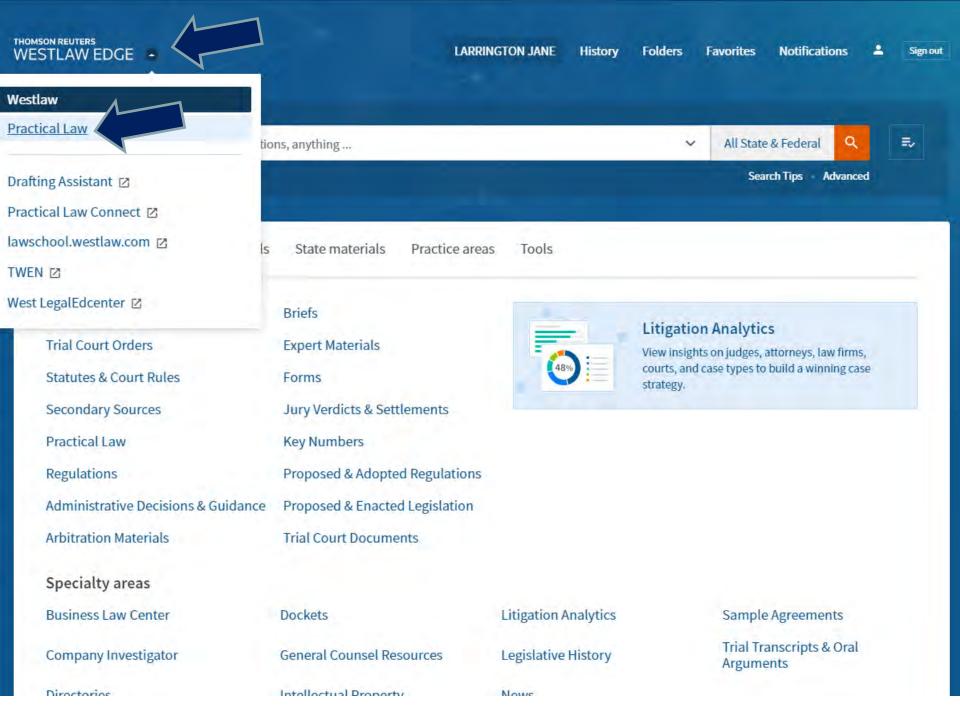

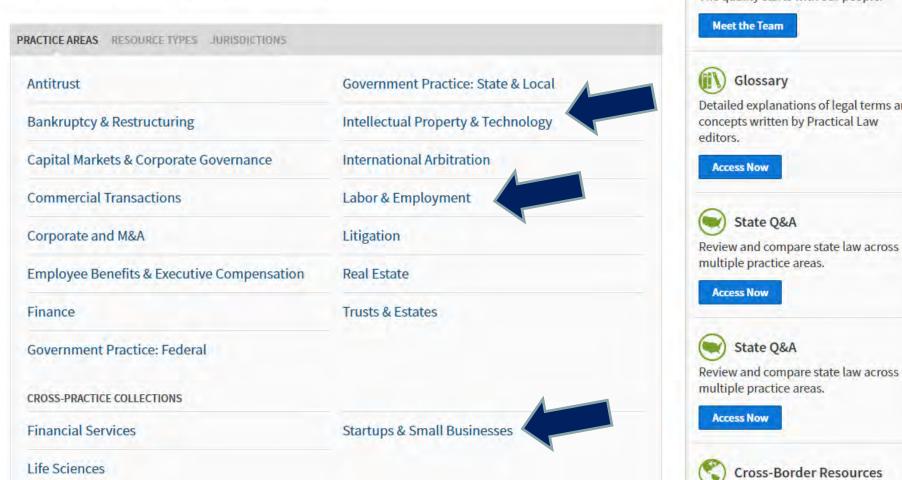

Region: US 💙

History

**Folders** 

**Favorites** 

RESOURCES

**Notifications** 

Sign out

Startups & Small Busi... \*

Search Startups & Small Businesses

man Managan

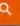

Practical Law > Startups & Small Busine...

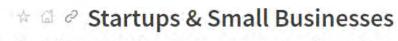

Search all Startups & Small Businesses above or navigate to specific content below.

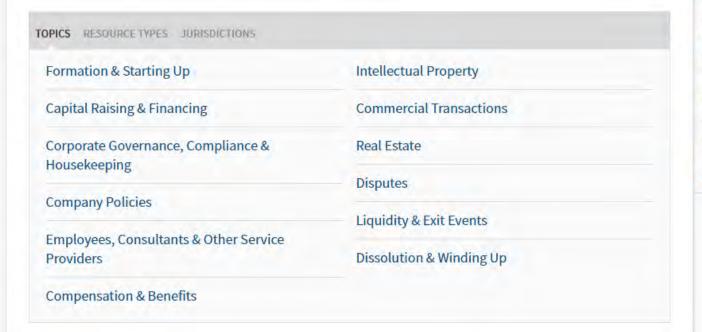

# Startup Company Toolkit

Collections of Practical Law resources on specific topics relevant to startups and small businesses.

Access Now

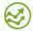

#### What's Market

Summaries, analysis, and custom reports covering a range of transactions.

Access Now

#### STATE Q&A

Review and compare state law across multiple practice areas. Examples include:

Corporation Law State Q&A Non-Compete Laws State Q&A

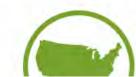

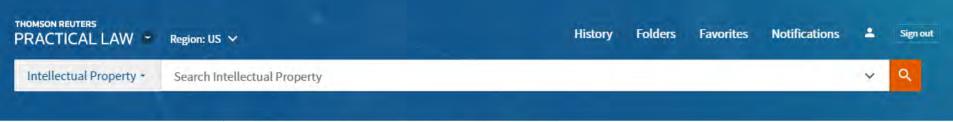

V

V

V

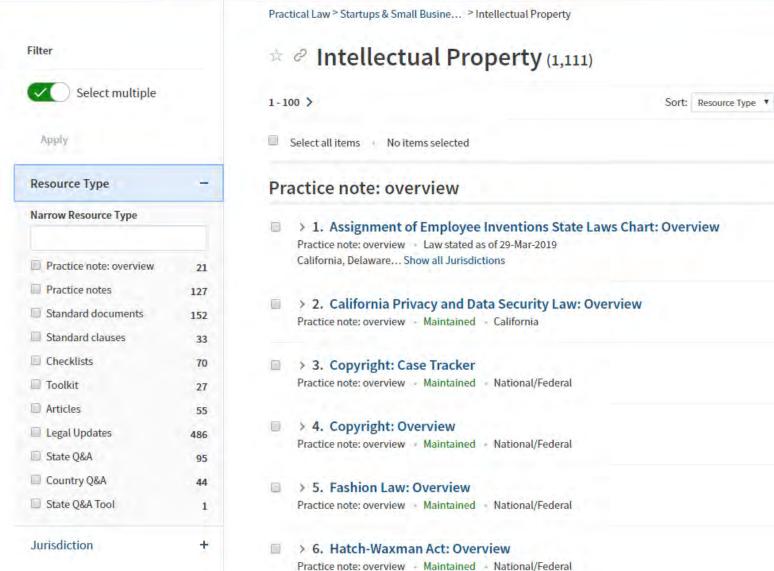

Enter terms, citations, databases, questions, anything ...

~

All State & Federal

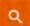

=>

Search Tips Advanced

| Content types Federal n | naterials State materials Pract               | ice areas Tools         |                                      |
|-------------------------|-----------------------------------------------|-------------------------|--------------------------------------|
| Admiralty & Maritime    | Criminal Law                                  | Government Contracts    | Native American Law                  |
| Antitrust*              | Data Privacy*                                 | Health Law*             | Pension & Retirement<br>Benefits     |
| Bankruptcy*             | Employee Benefits &<br>Executive Compensation | Immigration*            | Products Liability*                  |
| Capital Markets*        | Employment*                                   | Insurance Law*          | Real Property                        |
| Commercial Law          | Energy & Environment*                         | Intellectual Property*  | Securities Enforcement & Litigation* |
| Construction Law        | Estate Planning                               | Medical Litigation      | Tax*                                 |
| Corporate Counsel*      | Family Law                                    | Mergers & Acquisitions* | Workers Compensation                 |
| Corporate Governance*   | Finance & Banking*                            | Military Law            |                                      |
| Corporations            |                                               | Municipal Law           |                                      |

<sup>\*</sup> Practitioner Insights

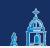

MORE !

LEARN MORE>>>

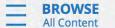

Bloomberg Law

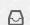

Saved for Later 0

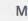

My Work History ~ IANE L

Search All Bloomberg Law content

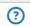

**Contact Representatives** ▼

Select Sour

NOW SEARCHING: All Bloomberg Law

☆ Favorite

#### Law School Home

University of San Diego School of Law

Law School Success

**Law School Resources** 

**Research Tools** 

On-Demand Certification Courses

Career Resources

**Live Training Webinars** 

**Law Review Resources** 

Videos & Reference Guides

Librarian Resources

**Practice Tools** 

**Litigation Analytics** Transactional Practical Guidance

State Law Chart Builders

**Court Opinions** 

Dockets

Points of Law

**Transactional Precedents** 

**State Resources** 

**Barron's Law Dictionary** 

**Secondary Sources** 

**Books & Treatises** 

**BNA Law Reports** 

**Latest News** 

**TRAINING & EVENTS** 

There are no Training & Events Currently Scheduled

Visit the Help Center for Updates, Research Tips, and More! **NEED HELP?** 

Bloomberg **Bloomberg Law** Certification Program

**Special Feature** 

In Focus: The Trump Administration

**Special Feature Archive** 

Search All Bloomberg Law content

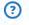

Select Soul

NOW SEARCHING:

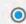

All Bloomberg Law

### Law Reviews and Journals

Use Bloomberg Law to Find A Topic, Dig Deeper, Keep Current, and Stay Organized. Use the resources below to assist with your note topic and writing assignments.

**VIDEO: Law Review Success with Bloomberg Law** 

#### Find a Topic

A note or comment is a scholarly paper that discusses a relevant legal issue and is generally 20 to 30 pages long. Your goal in writing a note or comment is to provide a unique perspective on an issue of law, take a position on an emerging legal issue, or offer a new interpretation of an existing rule of law. Use the resources below to find a timely and interesting note or comment topic.

**CIRCUIT SPLITS** 

**Circuit Splits Chart** 

Circuit Splits Court Opinion Search

Supreme Court Today Tracker

**HOT LEGAL TOPICS** 

**BNA Law Reports** 

Law Firm Research

**NEWS** 

**Latest News** 

Search News

**Bloomberg Law** Bloomberg Certification Program

Webinars

Law Review Series

RECORDED SESSIONS

**Targeting Compelling Topics** 

**Beyond the Court Opinion** 

**Finding Controversial Cases** 

**Identify Patterns and Developments** 

Law Review Series Recordings (Fall 2017)

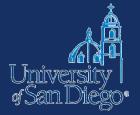

# LITERATURE REVIEW

## **Literature Review**

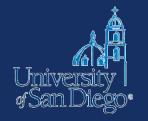

- A survey of books, scholarly articles, and any other sources relevant to a particular issue, area of research, or theory
- Helps you formulate your thesis and locate your arguments within the larger field of study

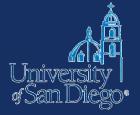

# **BOOKS**

## www.sandiego.edu/law/library

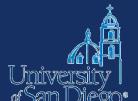

SCHOOL of LAW

Academics

Admissions

Library C

Careers

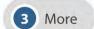

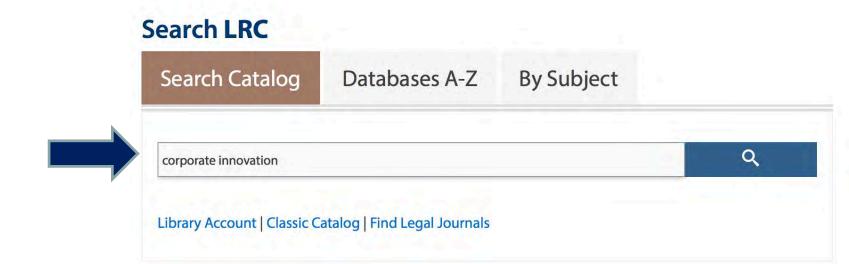

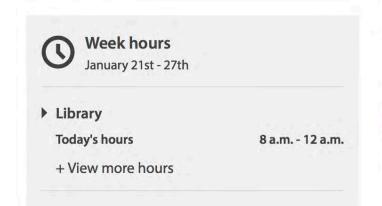

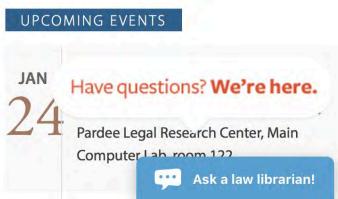

# Searching the catalogs

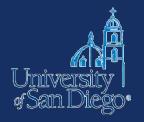

**USD's online catalog** find items located in the LRC and also in the Copley Library collection.

- Remember that the catalog can be used to find not just materials in our print collection, but it also provides direct access to materials in our subscription databases, and it also links to websites!
- You can search <u>USD's online catalog</u> from LRC's homepage

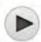

Advanced Search

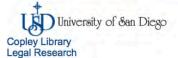

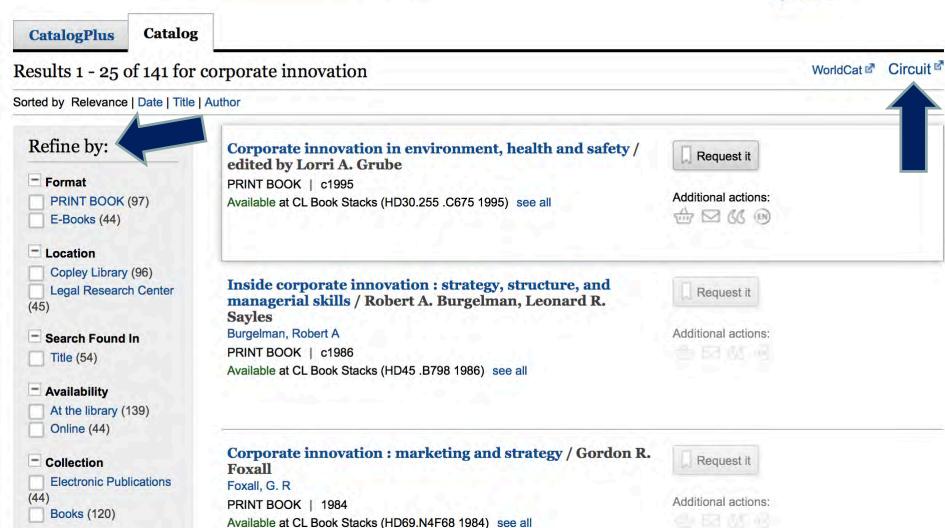

# Searching the catalogs

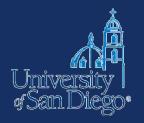

## **Circuit Catalog:**

- USD is a member of a library consortium, the Circuit
- borrow materials from SDSU, UCSD, Cal State San Marcos, & the San Diego County & City Libraries.
- greatly increases the universe of materials that are accessible to you!
- delivered to LRC in 24–48 hrs.—pickup at Circulation desk

Access: You can link to the Circuit catalog through Sally (click on the hyperlinked Circuit logo) or go to: http://circuit.sdsu.edu

## Circuit

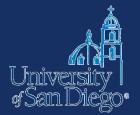

Home | What is San Diego Circuit / FAQ | How to Request | Contact Us

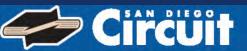

|     | Start Over Modify Search (Search History)                                                                                                    |
|-----|----------------------------------------------------------------------------------------------------|
|     | KEYWORD corporate innovation Search                                                                                                    |
|     | 724 results found. Sorted by relevance   date   title .                                                                                                    |
|     | Result Page 1 2 3 4 5 6 7 8 9 10 11 15 Next  Marked Records Save All On Page                                                                                                    |
| EYV | VORDS (1-50 of 724)  Most relevant titles entries 1-8                                                                                                    |
| 1   | Silicon Valley Start-ups and Corporate Innovation : Approaches to Resolve the Innovator's Dilemma Gold, Bernhard, author Wiesbaden, Germany : Springer Nature, 2017 1 online resource                                        |
| 2   | How does hedge fund activism reshape corporate innovation?  Brav, Alon, author  Cambridge, Mass.: National Bureau of Economic Research, 2016  1 online resource (69 pages): illustrations                                    |
| 3   | Establishing corporate innovation communities : a social capital perspective  Dumbach, Martin, author  Wiesbaden : Springer Gabler, 2014  1 online resource (xix, 275 pages) : illustrations                                 |
| 4   | Technological change and the evolution of corporate innovation : the structure of patenting, 1890-19  Andersen, Birgitte, 1967- Cheltenham, UK; Northampton, MA: Edward Elgar, [2001], ©2001 viii, 285 pages: illustrations; |

#### **Basic Search Tips** Keyword Title **Author** Subject **Advanced Search Advanced Keyword Other Searches Biomedical Subject (Medical** Subject Headings) Children's books by subject Genre **Number Searches** LC Call No. Dewey Call No. Government Document No. ISBN/ISSN/Standard No. OCLC No. Search Help Search Help

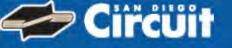

#### **Choose Your Institution**

Requesting The bioethics of enhancement: transhumanism, disability, and biopolitics / Melinda Hall

With which institution are you affiliated?

CSU San Marcos
CSU San Marcos
San Diego County Library
San Diego Public Library

U of San Diego UC San Diego

ZZ Test - SD Staff only

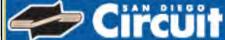

Home | What is San Diego Circuit

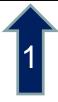

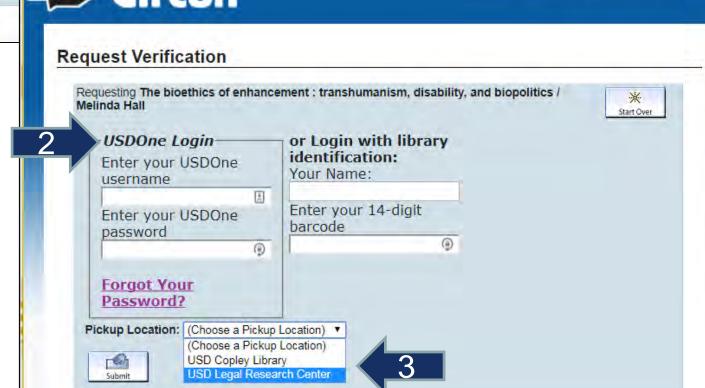

# Searching the catalogs

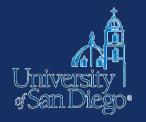

## **Interlibrary Loan (ILL):**

- If you can't find an item at USD or through the Circuit, we may be able to get it through interlibrary-loaned from another library
- Check <a href="http://www.worldcat.org">http://www.worldcat.org</a> or come ask a reference librarian
- Delivered to LRC anywhere from 3 days to 3 weeks make your request early!

http://www.sandiego.edu/law/library/find-resources/ill/

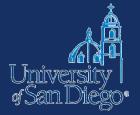

# **LAW ARTICLES**

## Law articles

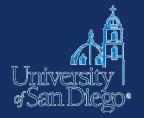

- Lexis
- Westlaw
- Google Scholar

Unpublished or forthcoming

- □ SSRN
- Bepress

More

## Lexis Advance®

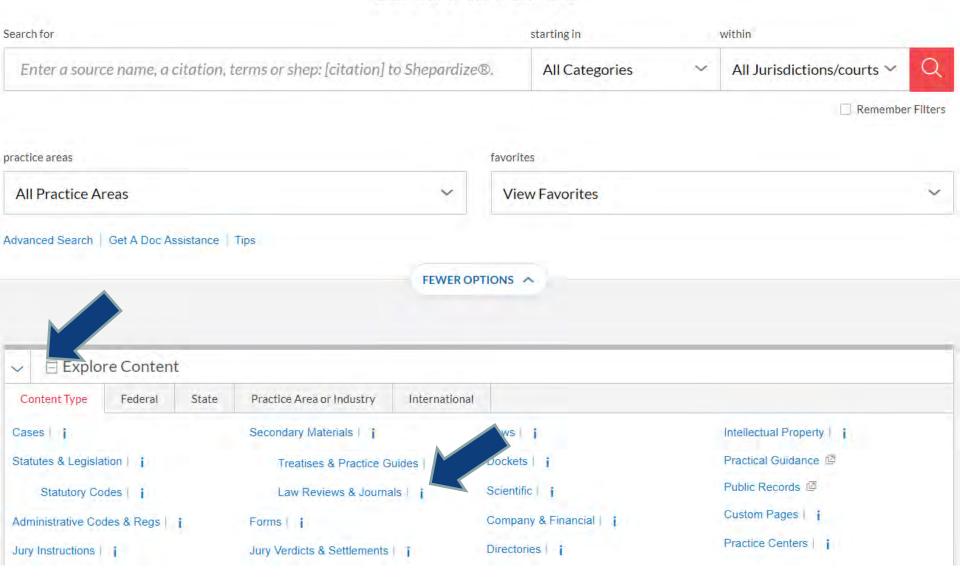

Home / Law Reviews and Journals

Law Reviews and Journals

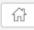

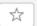

Actions ~

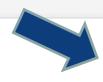

Advanced Search | Tips

Enter a source name, a citation, terms or shep: [citation] to Shepardize®.

Law Reviews and Journals

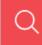

### State

| Alabama | Illinois | Montana | Puerto Rico |
|---------|----------|---------|-------------|
|         |          |         |             |

Nebraska Indiana Rhode Island Alaska

Arizona Nevada South Carolina lowa

New Hampshire South Dakota Arkansas Kansas

California Kentucky New Jersey Tennessee

New Mexico Colorado Louisiana Texas

Connecticut Maine New York Utah

Delaware North Carolina Vermont Maryland

Massachusetts District of Columbia North Dakota Virginia

Florida Michigan Ohio Washington

Georgia Minnesota Oklahoma West Virginia

Hawaii Wisconsin Mississippi Oregon

Idaho Missouri Pennsylvania Wyoming

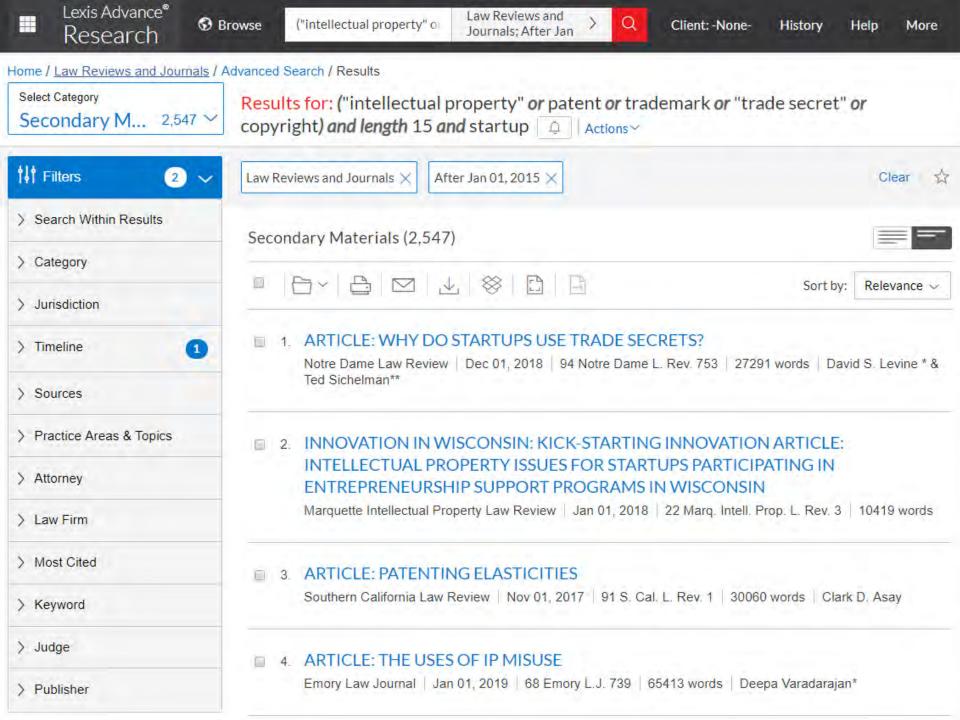

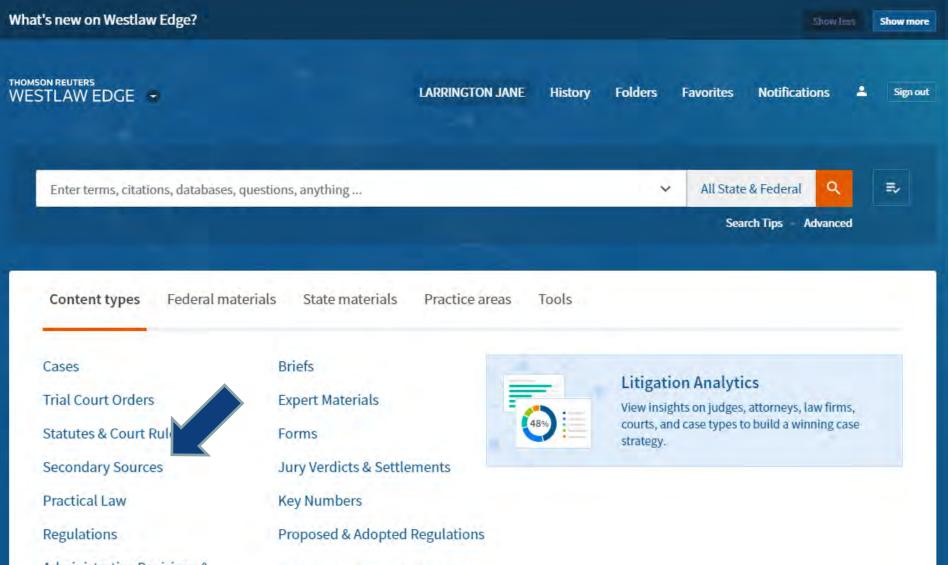

Administrative Decisions & Proposed & Enacted Legislation

Arbitration Materials Trial Court Documents

Specialty areas

Business Law Center Dockets Litigation Analytics Sample Agreements

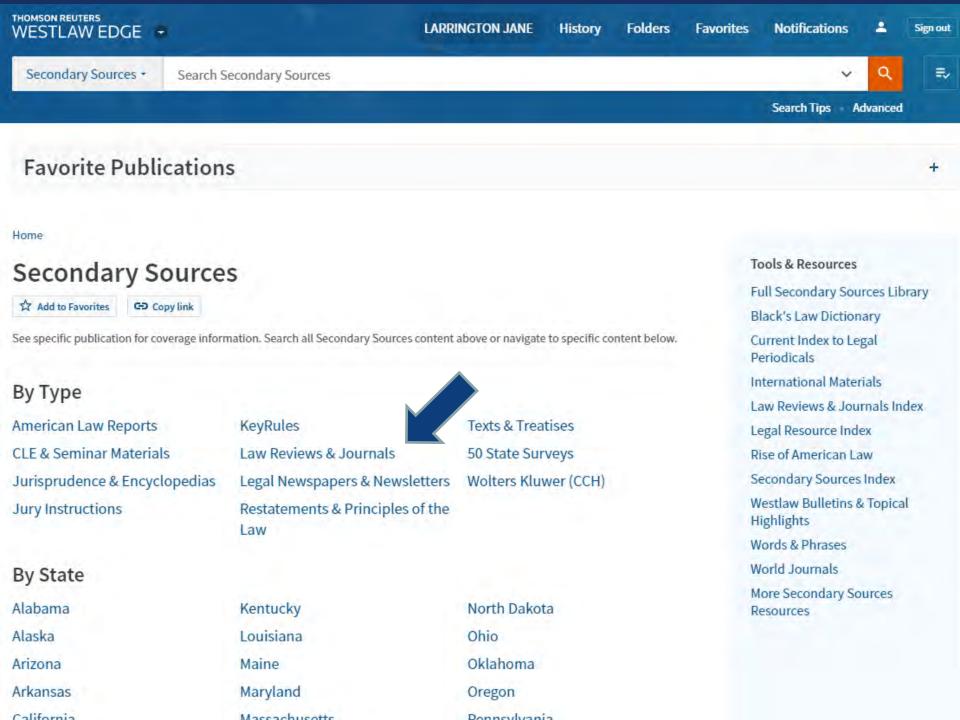

## https://scholar.google.com

| ≡ Google S                                             | Scholar startup intellectual property                                                                                                    | Q                                             |  |
|--------------------------------------------------------|----------------------------------------------------------------------------------------------------|-----------------------------------------------|--|
| Articles                                               | About 17,300 results (0.06 sec)                                                                                                    | sh My profile 🛨 My library 🛣                  |  |
| Any time Since 2019 Since 2018 Since 2015 Custom range | Protecting Your Digital Health Intellectual Property: Fundamentals of Intellectual Property and How It Applies to Software, Hardware and Business Processes  M Wiwchar, D Walker, R Marsh - Digital Health Entrepreneurship, 2020 - Springer The term 'intellectual property' often brings to mind a patent. While patents can and should form a part of a digital health startup's IP strategy, other forms of protection, including copyright,                                                                                                    |                                               |  |
| Sort by relevance<br>Sort by date                      | trademarks and servicemarks, trade secrets, and contracts, also exist and must be  ☆ 切り Related articles All 2 versions                                                                                                    |                                               |  |
| ✓ include patents ✓ include citations                  | The debt-equity financing decisions of US <b>startup</b> firms  S Coleman, <u>C Cotei</u> , <u>J Farhat</u> - Journal of Economics and Finance, 2016 - Springer  Detailed information on the business includes sources and types of capital in the <b>startup</b> year and over time, <b>intellectual property</b> rights (patents, copyrights), R&D activity, comparative advantage, physical lection, whether the business provides a product, consider or both                                                                                    | [PDF] proquest.com Full View                  |  |
|                                                        | advantage, physical location, whether the business provides a product, service, or both  ☆ ワワ Cited by 34 Related articles All 9 versions ≫                                                                                                    |                                               |  |
|                                                        | [PDF] Fostering <b>Startup</b> Ecosystems in India  N Kshetri - Asian Research Policy, 2016 - libres.uncg.edu  Dec. 11, 2015. <a href="http://www.wsj.com/articles/india-plans-to-streamline-intellectual-property-rights-process-1449834245">http://www.wsj.com/articles/india-plans-to-streamline-intellectual-property-rights-process-1449834245</a> > Bikchandani, S. (2010) 24(2), 6-24. Chandrasekhar, R. (2016). 'Startup India' Action Plan: a good start, but Govt apathy, big corporates a hurdle. Jan   □ □ □ □ □ □ □ □ □ □ □ □ □ □ □ □ □ | [PDF] uncg.edu                                |  |
|                                                        | [BOOK] Polaris battery labs: <b>Startup</b> risk management R Walker, A Dilts - 2018 - sk.sagepub.com to its clients' <b>intellectual property</b> , the company could be integrally involved in early-stage development of a new technology and not receive any financial benefit. When working with early-stage spinoff companies, Polaris incurred the same risks as with its other <b>startup</b> clients ☆ ワワ ≫                                                                                                    |                                               |  |
|                                                        | [PDF] Estimating realistic <b>startup</b> costs  T Berry - Retrieved on April, 2017 - mrgriffin.org Don't underestimate costs. • <b>Startup</b> expenses For example, they'd like to record research and development as assets instead of expenses, because those expenses create <b>intellectual property</b> . However, standard accounting and taxation law are both strict on the distinction  ☆ ワワ Cited by 3 Related articles All 3 versions ≫                                                                                                 | [PDF] mrgriffin.org                           |  |
|                                                        | [HTML] The survival consequences of <b>intellectual property</b> for retail ventures PC Patel, <u>JA Pearce II</u> - Journal of Retailing and Consumer Services, 2018 - Elsevier                                                                                                    | [HTML] sciencedirect.com Get This Item at USD |  |

## http://papers.ssrn.com

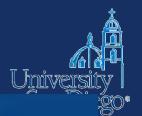

BROWSE

SUBSCRIPTIONS

SUBMIT A PAPER

BLOG 百 REGISTER

SIGN IN

Q Search eLibrary

Advanced Search

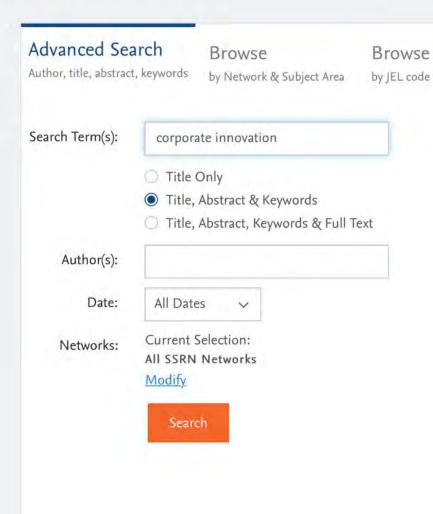

#### SSRN eLibrary Statistics:

#### Papers & Authors

778,113 Abstracts: Full Text Papers: 658,513

Authors: 362,506

65,694 Papers received:

(last 12 months)

### Paper Downloads

To date: 120,864,631 Last 12 months: 12,914,618

Last 30 days: 929,019

#### CiteReader ①

Total References: 9,127,699 Total Citations: 5,941,508

| You sear   | ched: startup                                                                                                    | Q Search Within                                               |                  |  |  |
|------------|----------------------------------------------------------------------------------------------------|---------------------------------------------------------------|------------------|--|--|
| intellecti | ual property ×                                                                                                    |                                                               |                  |  |  |
| Sort by:   | Date Posted, Descending√                                                                                                    | 1 2 3 4   Next                                                | Go to page >     |  |  |
| Viewing: 1 | - 50 of 170 papers                                                                                                    |                                                               |                  |  |  |
| 1.         | Intellectual Property in the New Technological Age: 2019 -                                                                                                    |                                                               | Downloads        |  |  |
|            | Chapters 1 and 2                                                                                                    | 466                                                           |                  |  |  |
|            | Number of pages: 176 • Posted: 08 Jul 2019 • Last Revised: 18 Aug 2019                                                                                                    |                                                               |                  |  |  |
|            | Peter S. Menell, Mark A. Lemley and Robert P. Merges                                                                                                    |                                                               |                  |  |  |
|            | University of California, Berkeley - School of Law, Stanford Law School and University of California, Berkeley -                                                                                                    |                                                               |                  |  |  |
|            | School of Law                                                                                                    |                                                               |                  |  |  |
|            | Keywords: Intellectual Property, Trade Secret, Patent, Copyright, Trademark, Misappropriation, Right of                                                                                                    |                                                               |                  |  |  |
|            | ***                                                                                                    |                                                               |                  |  |  |
|            | Rapid advances in digital and life sciences technology continue intellectual property law. As professors and practitioners in this Congress and the courts continue to develop intellectual properapid pace. For that reason, we have significantly augmented a in the New Technological Age. | s field know all too well,<br>erty law and jurisprudence at a |                  |  |  |
|            | The 2019 Edition reflects the following principal developments                                                                                                    | 5:                                                            |                  |  |  |
|            | Trade Secrets: Congress passed the                                                                                                    |                                                               |                  |  |  |
| 2.         | Experimentation and Appropriability in Early                                                                                                    | -Stage Ventures:                                              | Downloads<br>191 |  |  |
|            | Evidence from the US Software Industry                                                                                                    |                                                               |                  |  |  |
|            | Number of pages: 45 • Posted: 10 Dec 2018 • Last Revised: 25 Jun 2019                                                                                                    | NI I                                                          |                  |  |  |
|            | Andrea Contigiani                                                                                                    |                                                               |                  |  |  |
|            | Fisher College of Business, Ohio State University affiliation not provided to S.                                                                                                    | SRN                                                           |                  |  |  |
|            | Keywords: Experimentation, Learning, Appropriability, Entrepreneurship                                                                                                    | o, Software                                                   |                  |  |  |

May 2019

More "

More 3

More "

More \*

Rippee

Framework, Alex Zhang, James Hart

DISCIPLINE

Law (1200)

Business (350)

INSTITUTION

Selected Works (435) SelectedWorks (103)

San Luis Obispo (81) Berkeley Law (78)

Entrepreneurship (103)

Intellectual property (68)

PUBLICATION YEAR

2019 (109) 2018 (501) 2017 (229) 2016 (240)

2015 (290)

**PUBLICATION** 

of the Law (68)

**KEYWORD** 

Patents (94)

Innovation (87) Patent (72)

Intellectual Property Law (459)

Social and Behavioral Sciences (292) Science and Technology Law (150)

California Polytechnic State University,

University of California, Hastings College

# http:// network. bepress. com

| Articles 1 -                                                                                                    | 30 of 3005 |
|----------------------------------------------------------------------------------------------------|------------|
| Full-Text Articles in Entire DC Network                                                                                                    |            |
| A Masterclass In Trademark's Descriptive Fair Use Defense, Deborah R. Gerhardt                                                                                                    | Jul 2019   |
| Protecting Blockchain Investments In A Patent Troll World, Kelli Spearman                                                                                                    | Jul 2019   |
| Sabre Glbl Inc V. Melody Shan                                                                                                    | Jul 2019   |
| Public Relations Litigation, Kishanthi Parella                                                                                                    | Jul 2019   |
| Class Notes/Depaul Pride                                                                                                    | Jun 2019   |
| Parity Analysis: Topological Considerations For Patent Valuation And Portfolio Management, James Skelley                                                                                                    | Jun 2019   |
| Assessing The Growth In Entrepreneurial Mind-Set Acquired Through Curricular And Extra-Curricular Components, Cheryl Q. Li, Ronald S. Harichandran, Nadiye O. Erdil, Maria-Isabel Carnasciali, Jean Nocito-Gobel | Jun 2019   |
| Automation & Predictive Analytics In Patent Prosecution: Uspto Implication & Policy, Tabrez Y. Ebrahim                                                                                                    | Jun 2019   |
| Sustainable And Open Access To Valuable Legal Research Information: A New Framework, Alex Zhang, James Hart                                                                                                    | May 2019   |
| A New Pedagogy For Enhancing Innovation In The Hospitality Classroom, Robert                                                                                                    | May 2019   |

Sustainable And Open Access To Valuable Legal Research Information: A New

## Search strategies

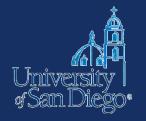

- Use multiple search techniques
  - keyword (natural language & Boolean)
  - subject
  - browse
- Ask a librarian
- Build from the sources you've already found
  - look at sources cited by those sources
  - use a citator (Shepard's or KeyCite) to find sources that have cited to sources you've already found

### Read the footnotes!

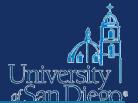

THOMSON REUTERS WESTLAW EDGE

Secondary Sources \*

advanced: ("intellectual property" patent copyright trademark "trade secret") &

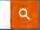

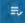

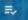

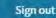

#### WHY DO STARTUPS USE TRADE SECRETS? ...

94 NTDLR 751 - David S. Levine, Ted Sichelman - Notre Dame Law Review (Approx. 112 pages)

Document Citing References (2) - Table of Authorities Forward by KeyCife

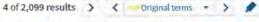

- See discussion intra Part II.
- 5 See discussion infra Section II.A.
- 6 Jonathan Rubens, Early-Stage IP Protection: A Primer and Overview for Working with the Startup, BUS. L. TODAY., July 2016, at 1, 3, https://www.americanbar.org/content/dam/aba/publications/blt/2016/07/ip-protection-201607.authcheckdam.pdf; see also Michael Risch, Hidden in Plain Sight, 31 BERKELEY TECH. L.J. 1635, 1637-38 (2016) (contending that where patents are unavailable, software companies even use trade secrecy to protect otherwise "visible" program aspects" of their products); Patents or Trade Secrets?, WORLD INTELL. PROP. ORG., http://www.wipo.int/sme/en/ip\_business/trade\_secrets/patent\_trade.htm (last visited Aug. 16, 2017) ("[T]rade secrets may concern inventions or manufacturing processes that do not meet the patentability criteria and therefore can only be protected as trade secrets."); Tim Sewart, Five Common Legal Mistakes Startups Can Avoid, TECHWORLD (June 8, 2017), http://www.techworld.com/startups/five-legal-terms-all-startups-need-know-about-3659899/ ("Experience tells us that the latter approach (secret; bid for market share) is normally wiser than the former (patents; disclosure) but that businesses' preoccupation with the former can often leave them mired in delay and cost. Of course, much will depend on the nature of the business or product.").
- 7 See Stuart J.H. Graham et al., High Technology Entrepreneurs and the Patent System: Results of the 2008 Berkeley Patent Survey, 24 BERKELEY TECH. L.J. 1255, 1260, 1288 (2009).
- Bronwyn Hall et al., The Choice Between Formal and Informal Intellectual Property: A Review 24 (March 2012) (unpublished draft) [hereinafter Hall et al., unpublished draft), http://citeseerx.ist.psu.edu/viewdoc/download?doi=10.1.1.299.4184&rep=rep1&type=pdf. An updated version of the article was published two years later. Hall et al., The Choice Between Formal and Informal Intellectual Property: A Review, 52 J. ECON. LITERATURE 375, 384 (2014) [hereinafter Hall et al., The Choice Between].
- 9 See discussion infra Part III.
- 10 See discussion infra Part II.
- 11 For instance, Hall and her coauthors specifically suggest that more research is warranted and that data from different settings could be helpful for testing "the assumption that patents and secrecy are mutually exclusive and to consider a more complex and realistic scenario in which companies employ different mechanisms to protect the same invention." Hall et al., The Choice Between, supra note 8, at 419.

## Highly cited articles on patent law policy & startups

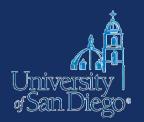

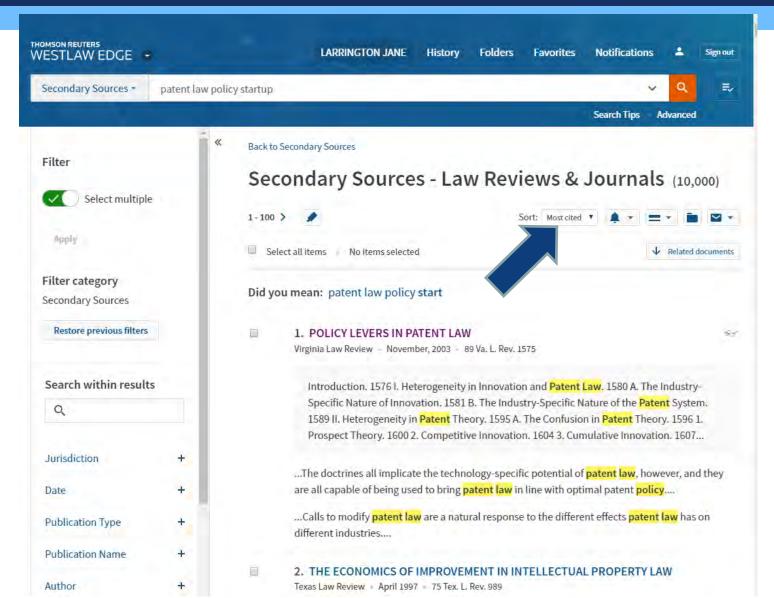

## 2003 article by Burk & Lemley

B. The Industry-Specific Nature of the Patent System 1589

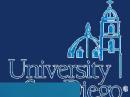

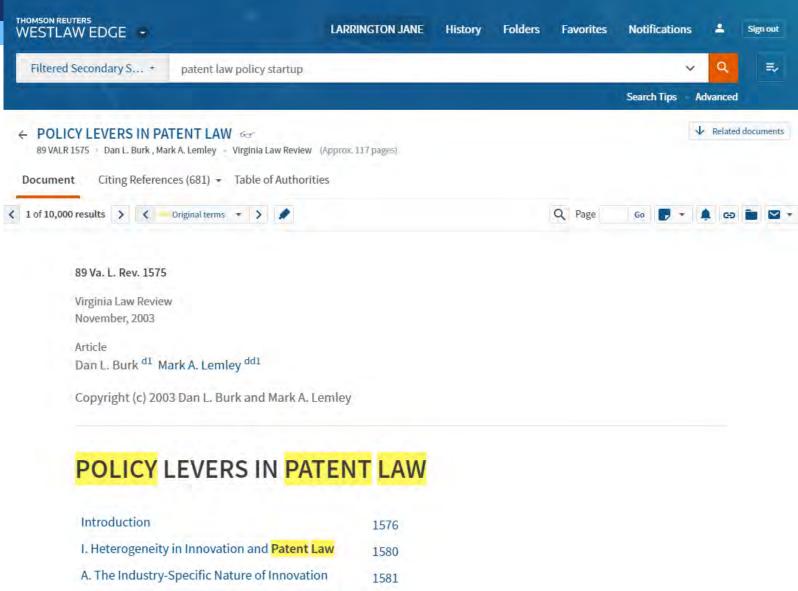

## Recent articles that cited Burk & Lemley

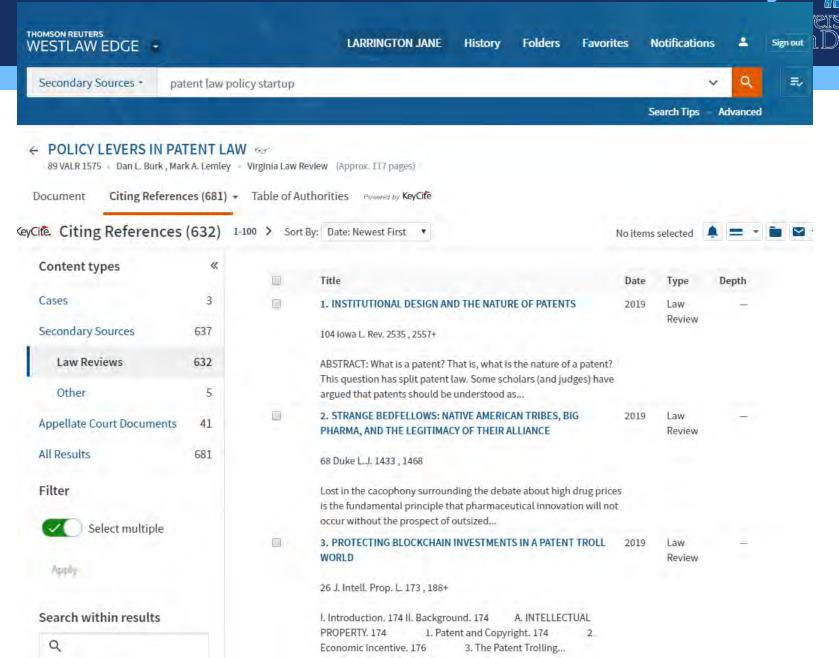

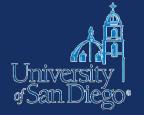

## ARTICLES FROM OTHER DISCIPLINES

## http://www.sandiego.edu/library/

COPLEY LIBRARY

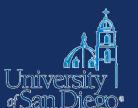

The Copley Library renovation is underway! Starting on June 3rd the temporary entrance will be through the Camino Hall entrance closest to the library.

Search Copley

Catalog Catalog Plus Databases Digital USD Journals Reserves

Find Materials Services Special Collections About Us My Account Donate

Browse by Subject | Browse Alphabetically by Title: ABCDEFGHUKLMNOPQRSTUVWXYZAII

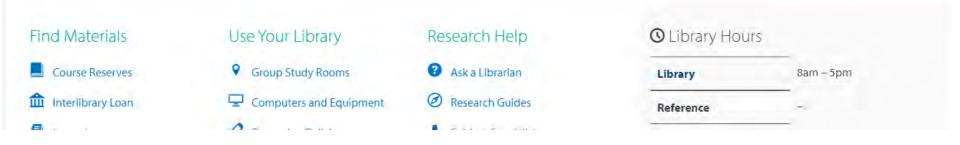

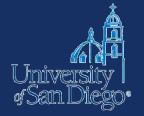

## Results

- Anthropology
- Art, Architecture & Applied Arts
- Biographical Information
- Biological Sciences
- Business & Economics
- Chemistry, Physics & Mathematics
- Communication & Media Studies
- Earth & Environmental Sciences
- Education
- Engineering & Computer Science
- Ethnic Studies
- History

- Languages & Literatures
- Law
- Library Science
- Music, Dance & Theatre
- News
- Nursing & Health Sciences
- Philosophy
- Politics & Government
- Psychology
- Reference
- Sociology
- Theology & Religious Studies

### A few most relevant databases

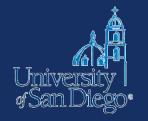

**Academic Search Premier** 

**Business Source Premier** 

**JSTOR** 

**EconLit** 

**Emerald** 

**Factiva** 

Sage Permier Journals

SpringerLink Journals

### Other libraries

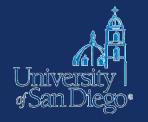

 You may be able to access subscription databases available at other libraries by visiting campus (UCSD, SDSU)

## Link rot

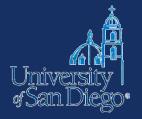

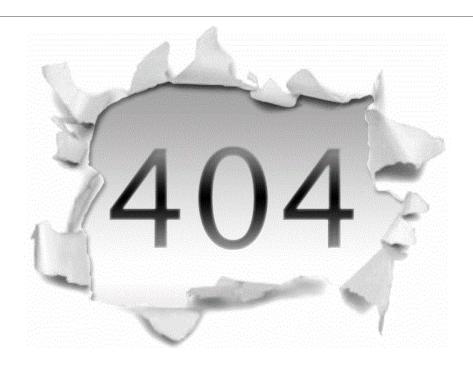

Ohh... You have requested the page that is no longer there.

#### SIDEBAR

## In Supreme Court Opinions, Web Links to Nowhere

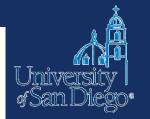

By Adam Liptak

Sept. 23, 2013

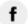

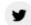

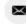

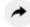

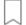

WASHINGTON — Supreme Court opinions have come down with a bad case of link rot. According to <u>a new study</u>, 49 percent of the hyperlinks in Supreme Court decisions no longer work.

This can sometimes be amusing. A link in <u>a 2011 Supreme Court opinion</u> about violent video games by Justice Samuel A. Alito Jr. now leads to a mischievous error message.

"Aren't you glad you didn't cite to this Web page?" it asks. "If you had, like Justice Alito did, the original content would have long since disappeared and someone else might have come along and purchased the domain in order to make a comment about the transience of linked information in the Internet age."

## Avoiding link rot

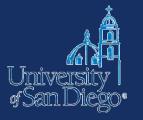

The Wayback Machine

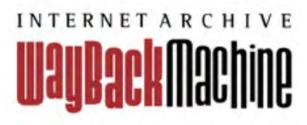

Perma.cc

Perma.cc ∞
Websites change.
Perma Links don't.

## Up your Google game

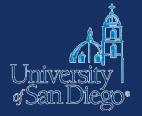

## The super secret Google Advanced Search page

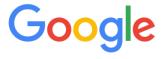

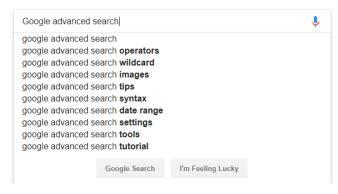

- Limit your results
  - region
  - specific website, or portion of a website
  - o domain type
  - file type
  - exclude terms

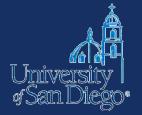

## NOTE-TAKING TOOLS & TECHNIQUES

## Why good note-taking is important

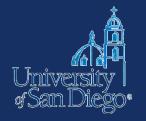

- Bolster your argument
- Avoid inadvertent plagiarism
- Save yourself time and trouble when creating citations

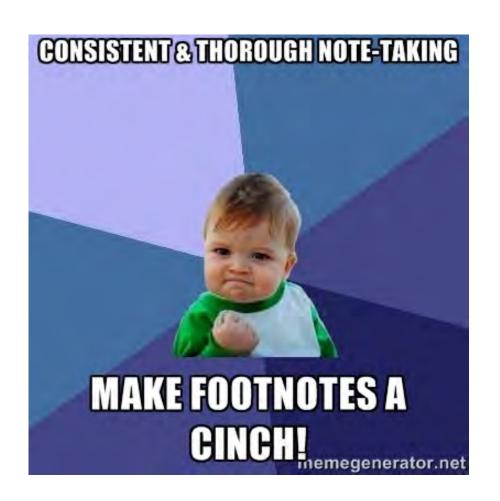

## What to look for

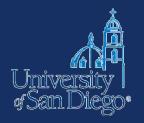

- Reference manager
- Citation support for Bluebook style
- Organize and annotate PDFs and other digital content
- Fits your research style--something you will use!!

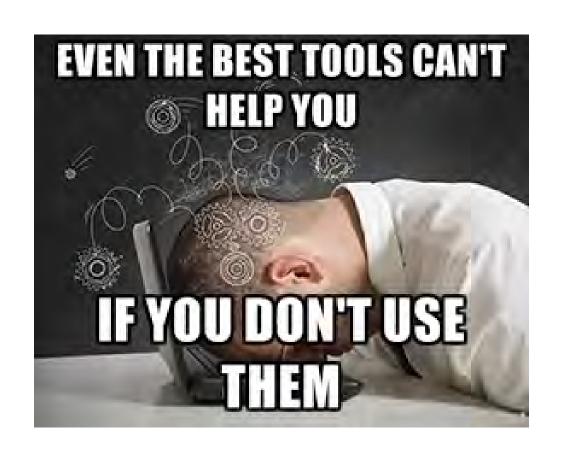

## Document AND citation management

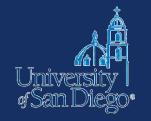

## ENDNOTE

## zotero

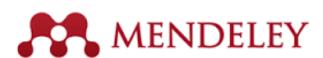

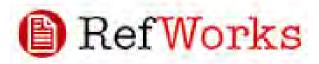

## Typical features include:

- Free or premium upgrade
- Web, client, mobile apps
- PDF storage & annotation
- Cloud & local storage
- Web content capture
- Citation style ("bibliographic utility")

## **Note-taking tips**

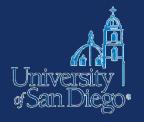

If you cut & paste text from another source to look at later, immediately mark it as copied text & include citation info

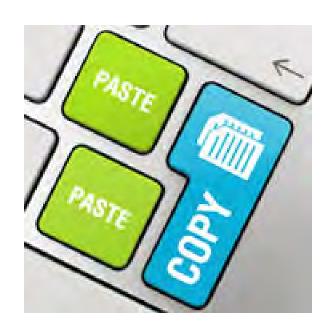

## Summarizing & Paraphrasing

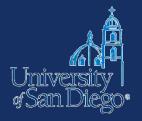

- Try to do it without looking at the source material
- Not enough to change a few words around, or substitute synonyms
- You literally have to rewrite the material using your own words

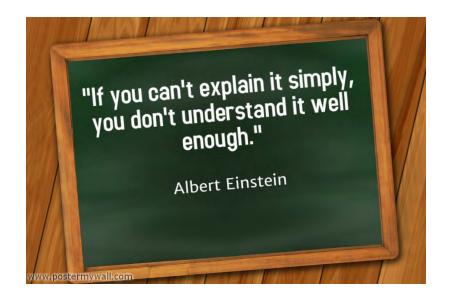

## Citing the best source

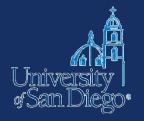

- Don't rely on Source A to tell you what Source B says go back to the original
  - Don't cite Scholar A to tell your reader what Scholar B argued
  - Don't cite a book or an article to tell your reader what a case held
  - Don't cite a case to tell your reader what the statute says

## Research log

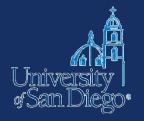

- Keep a log of <u>where</u> you've searched and what <u>search</u> terms you used (not just what you found)
- This will save you time later

### Sources & additional resources

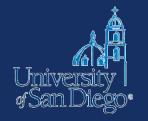

## Comparing reference managers:

- https://www.library.wisc.edu/services/citationmanagers/comparison-chart
- https://library.law.yale.edu/news/keeping-ittogether-choosing-researchcitationmanagement-system-right-you

### Contact us

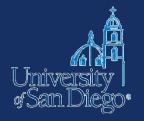

Drop by the desk:

- M-Th 9am-6pm

- F 9am-5pm

- Su noon-4pm

Email: <u>Ircrefer@sandiego.edu</u>

Chat: www.sandiego.edu/law/

<u>library</u>

Call: (619) 260-4612

Jane Larrington (619) 260-4766 or jlarrington@sandiego.edu